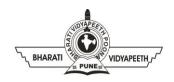

## BHARATI VIDYAPEETH'S INSTITUTE OF COMPUTER APPLICATIONS & MANAGEMENT (BVICAM)

(Affiliated to Guru Gobind Singh Indraprastha University, Approved by AICTE, New Delhi) A-4, Paschim Vihar, Rohtak Road, New Delhi-110063, Visit us at: <a href="http://www.bvicam.in/">http://www.bvicam.in/</a>

Course Code: BA (JMC)-102 Course Name: **PRINT JOURNALISM** 

## Assignment - 1

## (Based on Unit - I & II)

- 1. Craft an essay exploring the evolution and growth of print journalism in India, tracing its origins during the colonial period, its role in the nationalistic era, the post-independence media boom, and the impact of modern technological advancements.
- 2. Develop a report delving into the concept of journalism as the Fourth Estate, defining its historical significance, and unpacking its watchdog function in holding governments accountable.
- 3. Write a comparative analysis discussing citizen journalism, penny press, and yellow journalism, including definitions, historical contexts, and an exploration of their respective impacts on traditional news reporting.
- 4. Create a comprehensive presentation on the meaning, definition, and nature of news, covering its role in public information, and key elements such as timeliness and impact.
- 5. Compose a report exploring news values and various story types, explaining how news values contribute to newsworthiness, and differentiating between hard and soft news.
- 6. Explore the significance of news reporting across different beats, defining news beats and showcasing exemplary reporting within politics, sports, business, and entertainment.
- 7. Discuss the three primary types of news reports objective, investigative, and interpretative providing definitions, examples, and insights into the ethical challenges of investigative reporting.
- 8. Analyze news reporting styles for newspapers, magazines, and news agencies, highlighting distinctions, examining their roles, and considering the impact of technological advancements.